## Пример QR-кода

В качестве примера взята услуга по пополнению баланса СООО "МТС" (номер услуги в ЕРИП 393931) номера телефона 336095750 на сумму 10.05 рублей

[https://pay.raschet.by/](https://pay.raschet.by/#00020132430010by.raschet010639393110093360957501202115303933540510.055802BY5903mts6007Belarus6304689C)

[#00020132430010by.raschet010639393110093360957501202115303933540510.0](https://pay.raschet.by/#00020132430010by.raschet010639393110093360957501202115303933540510.055802BY5903mts6007Belarus6304689C) [55802BY5903mts6007Belarus6304689C](https://pay.raschet.by/#00020132430010by.raschet010639393110093360957501202115303933540510.055802BY5903mts6007Belarus6304689C)

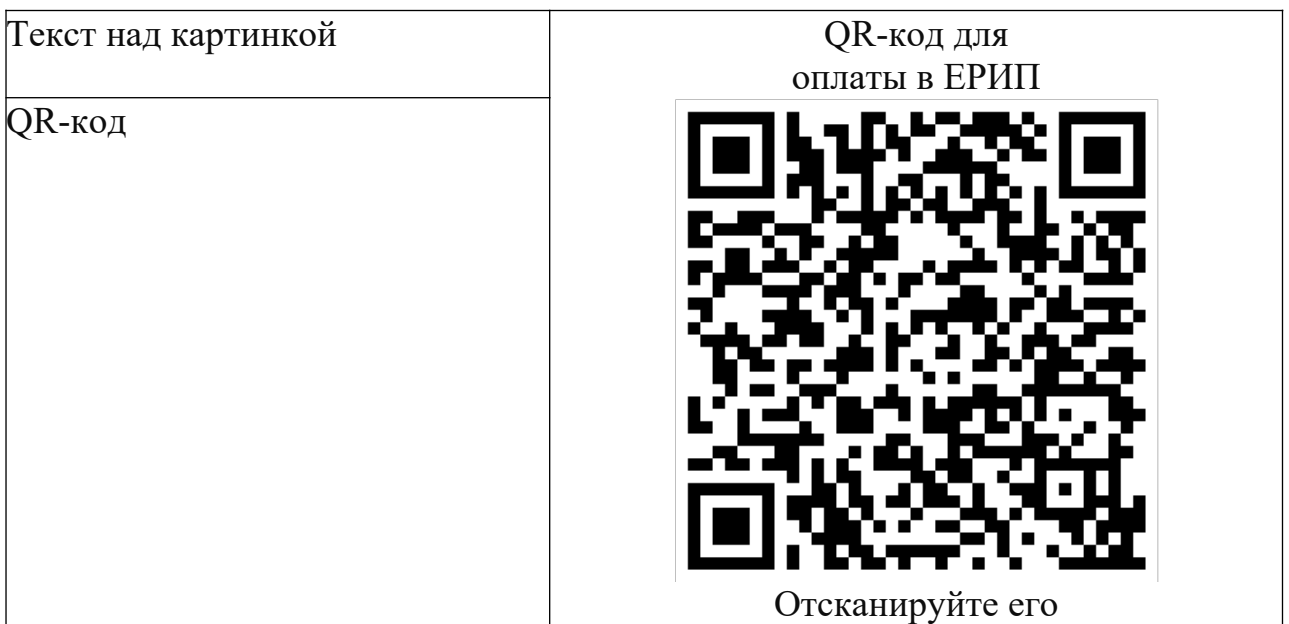

## **Пример информирования плательщиков**

"для оплаты в ЕРИП перейдите по ссылке <https://pay.raschet.by/#fragment>или отсканируйте QR-код <Картинка.png>

Также можете самостоятельно в ЕРИП выбрать <ZZZZ>-<XXXXX>-...<Название организации> – <название услуги>. Код услуги для поиска ХХХХ.

Оплата доступна в любом банке (интернет-банкинге, мобильном-банкинге и т.д.)"